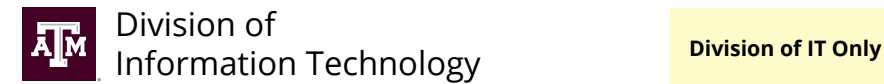

INC#: SO#:

# **Audioconferencing via 800 Number Service Order**

*Email completed service order to [tcom-request@tamu.edu.](mailto:tcom-request%40tamu.edu?subject=) You will receive an automatic email from Help Desk Central providing a reference number (INC#). If you haven't received a response after two business days, reply to the original email or call 979.845.8300 with your INC# for a status update. The coordinator listed on this form will receive an email from [emeetings@verizon.businessonline.com](mailto:emeetings%40verizon.businessonline.com?subject=) with your 800 number and instructions for your audioconference.*

## **New to Audioconferencing?**

Audioconferencing using an 800 number allows conference members in multiple locations to join a call without incurring long distance charges. The Division of IT offers one-time use and permanent 800 numbers for audioconferenecing. If used more than twice a year, a permanent 800 number is more cost effective. For more details, visit [it.tamu.edu](https://it.tamu.edu/services/audio-video-and-telecommunication/audio-video/audioconferencing/).

### **Requestor/Departmental Coordinator Information**

*By filling out this form, you certify you are authorized by your unit to submit this work order.*

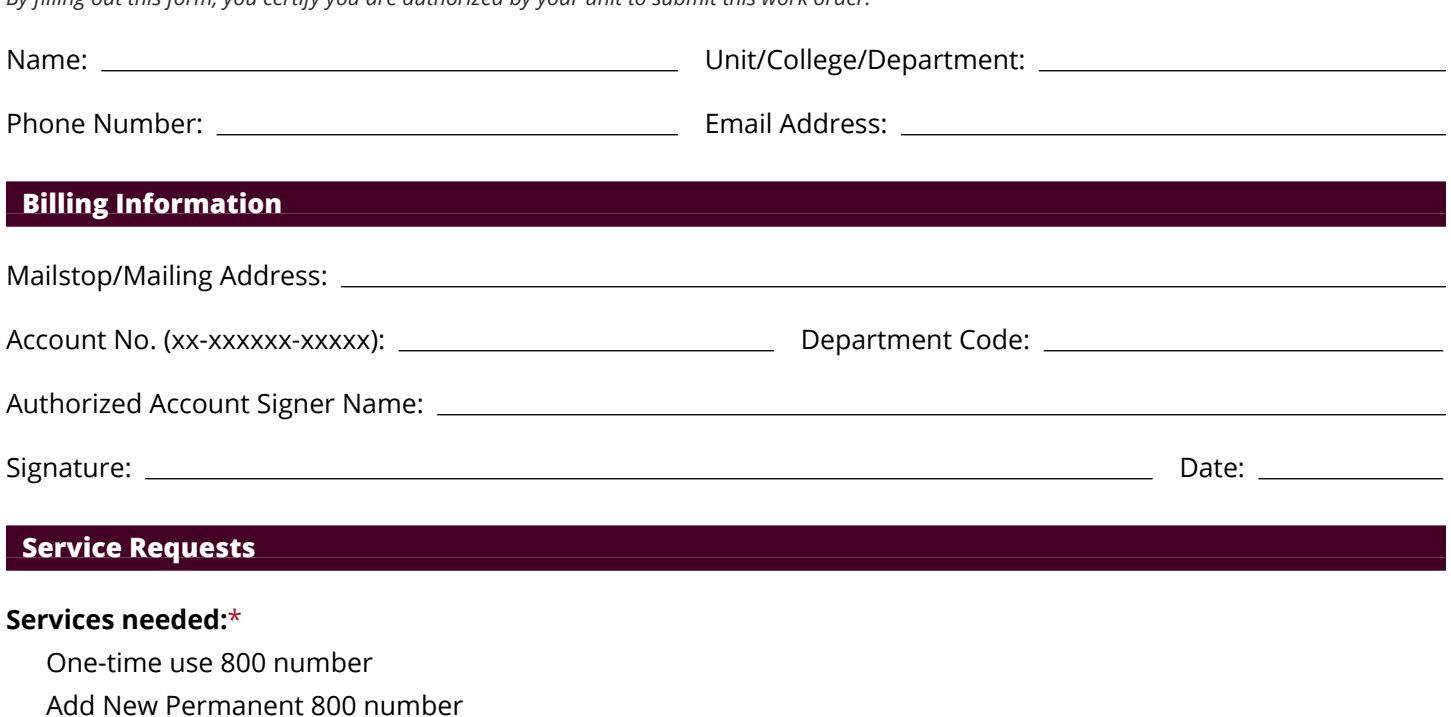

 $\square$  Disconnect this Permanent 800 number:  $\square$ 

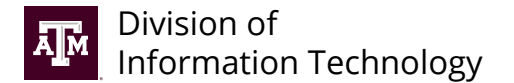

#### **One-time Use Audioconference Information**

Conference Date: Conference Start Time (CST):

Call Duration:

#### **Number of Callers**

Total number of callers (on-campus and off-campus): *If uncertain how many will call, overestimate. This number is the maximum number of people who can call in. One-time use 800 number are charged \$0.05/minute/caller, but you will only be charged for the people who call in.*

Number of callers from outside the U.S. (if any): \_\_\_\_\_\_\_\_\_\_

### **Canceling a One-Time Conference**

If the conference call is cancelled, you must notify the Division of IT at least 24 hours in advance or your department will be charged \$3.50/caller. To cancel, emai[l tcom-request@tamu.edu](mailto:%20tcom-request%40tamu.edu?subject=) referencing the INC# you received after submitting the Audioconferencing Service Order with the subject line "CANCEL INC# CONFERENCE".

#### **Permanent Audioconference Information**

Number of Ports:  $\bigcirc$  20 (standard)  $\bigcirc$  More than 20 *The number of ports indicates the maximum number of people who can join an audioconference. Rates for the standard 20 ports are listed on it.tamu.edu. If more than 20 ports are needed, additional monthly charges will apply.* 

### **Conference Call Settings**

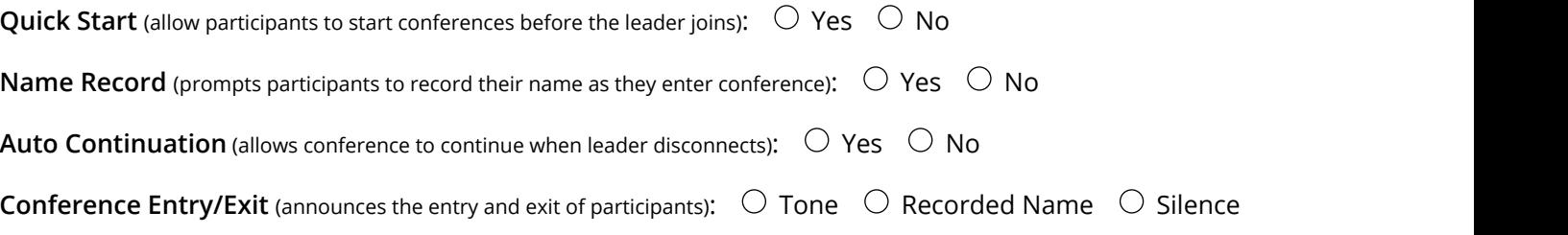

#### **Other**

Remarks: